#### **MECÂNICA DOS SÓLIDOS**

### **DIAGRAMAS DE CORPO** LIVRE E REAÇÕES DE APOIO

Prof. Dr. Daniel Caetano

 $2019 - 1$ 

## Objetivos

- Conhecer os tipos de vínculo de estruturas bidimensionais
- Determinar o Grau de Hiperestaticidade de estruturas simples
- Calcular reações de apoio em estruturas hiperestáticas simples

• **Atividade Aula 3 – SAVA!**

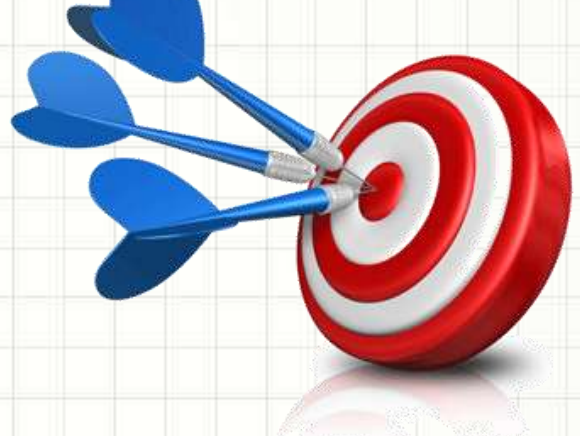

### Material de Estudo

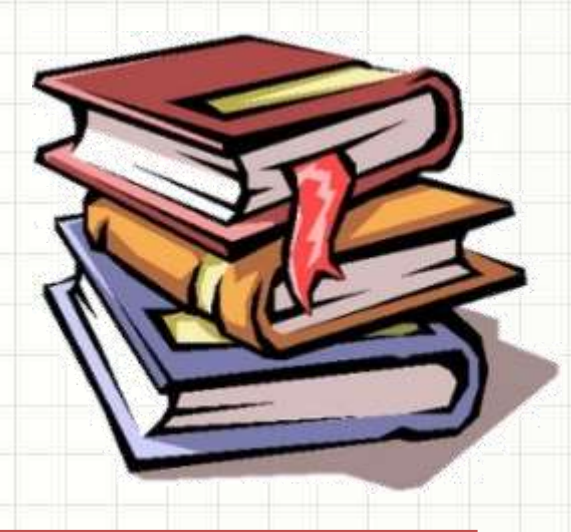

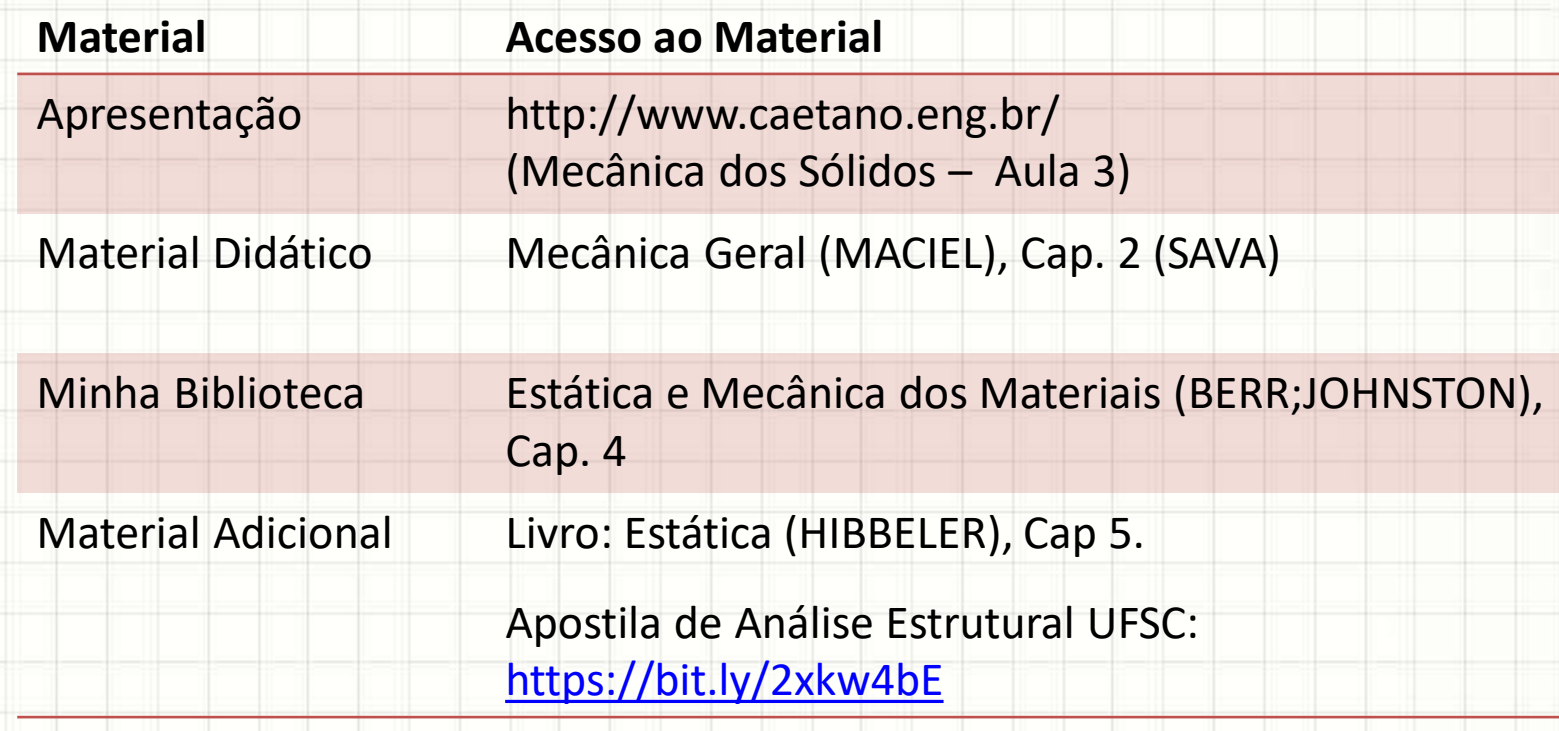

## **RELEMBRANDO: EQUILÍBRIO DE CORPOS RÍGIDOS**

٠

#### Equilíbrio de Forças

- Sempre que a resultante em uma direção é 0
	- Existe um equilíbrio de forças naquela direção

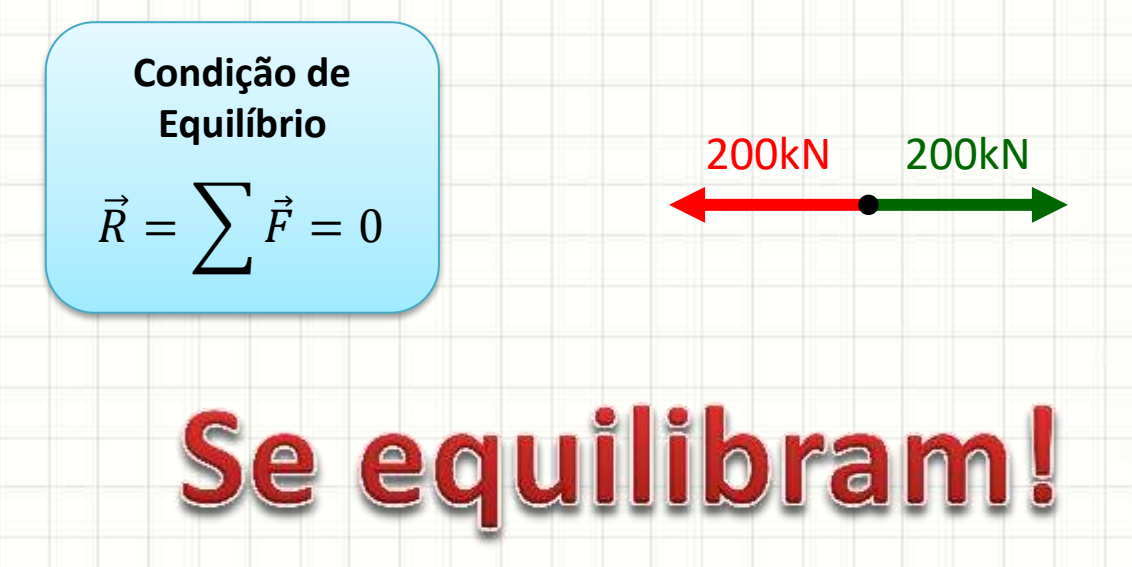

- Equilíbrio significa "parado"?
	- "Sem alterar estado de movimento" na direção!

#### Equilíbrio de Momentos

- Sempre que a resultante dos momentos é 0
	- Momentos estão em equilíbrio!

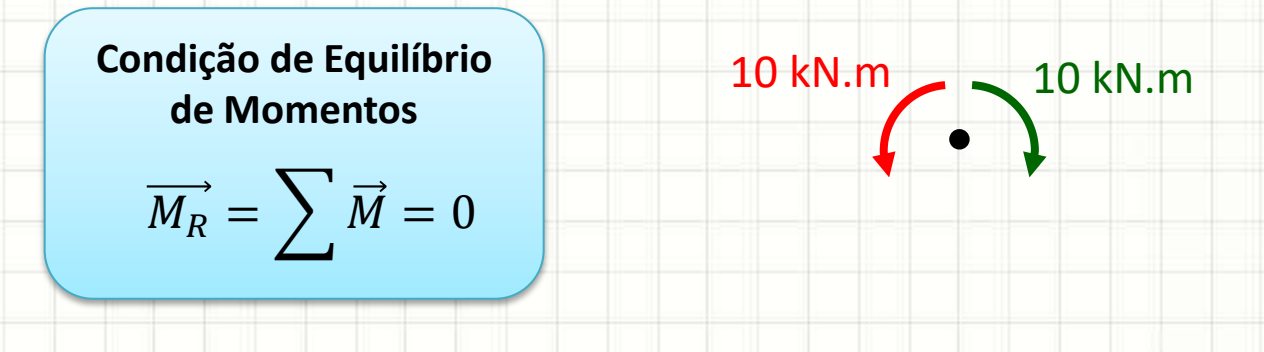

• Equilíbrio significa "parado"?

– "Não alterar o estado de giro" naquele plano!

#### Graus de Liberdade e Equilíbrio

- No plano, corpo rígido: 3 graus de liberdade
	- Translação horizontal
	- Translação vertical
	- Rotação no plano (ao redor de z)
- Condição de Equilíbrio do Corpo Rígido

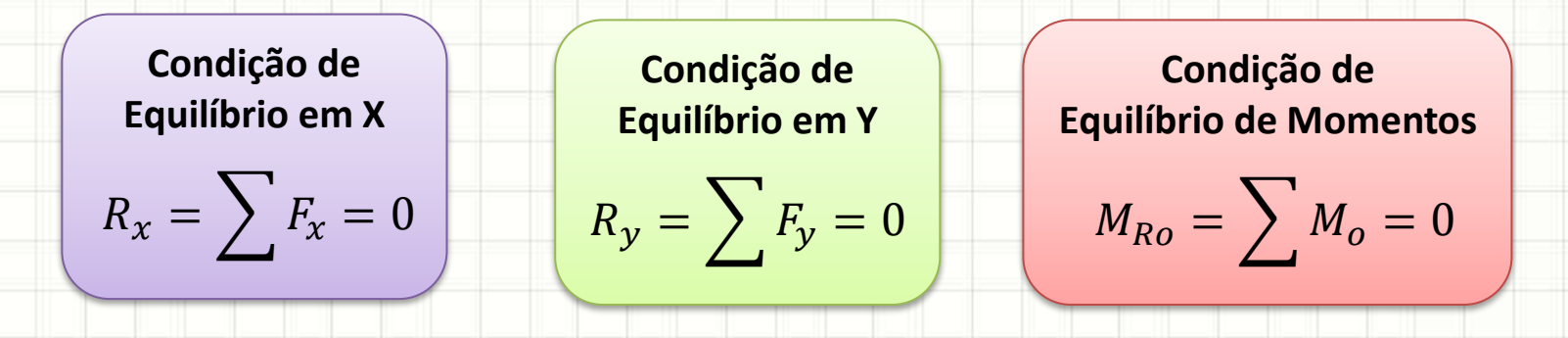

x

y

z

# **VÍNCULOS DE UM CORPO RÍGIDO**

ر

 $\overline{\phantom{a}}$ 

### Equilíbrio x Movimento

- Equilíbrio: manutenção do estado
	- Parado x Movimento
- Para garantir ausência de movimento...
	- É necessário "fixar" o elemento

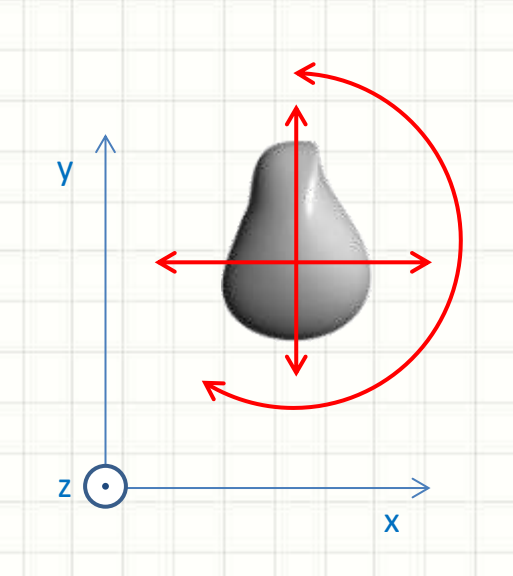

### Vínculos de um Corpo Rígido

- Vincular: prender, ligar
- No plano, pode-se vincular para restringir
	- Um, dois ou todos os graus de liberdade

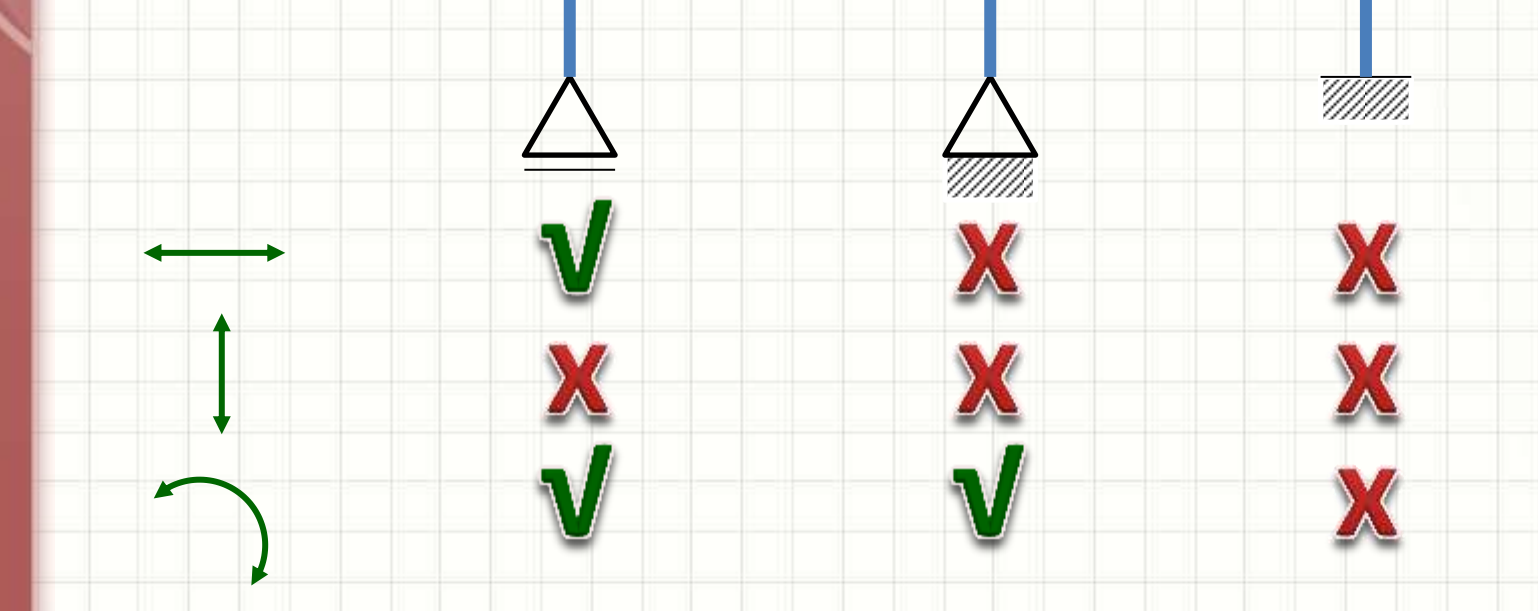

### Vínculos de um Corpo Rígido

- Vincular: prender, ligar
- No plano, pode-se vincular para restringir
	- Um, dois ou todos os graus de liberdade

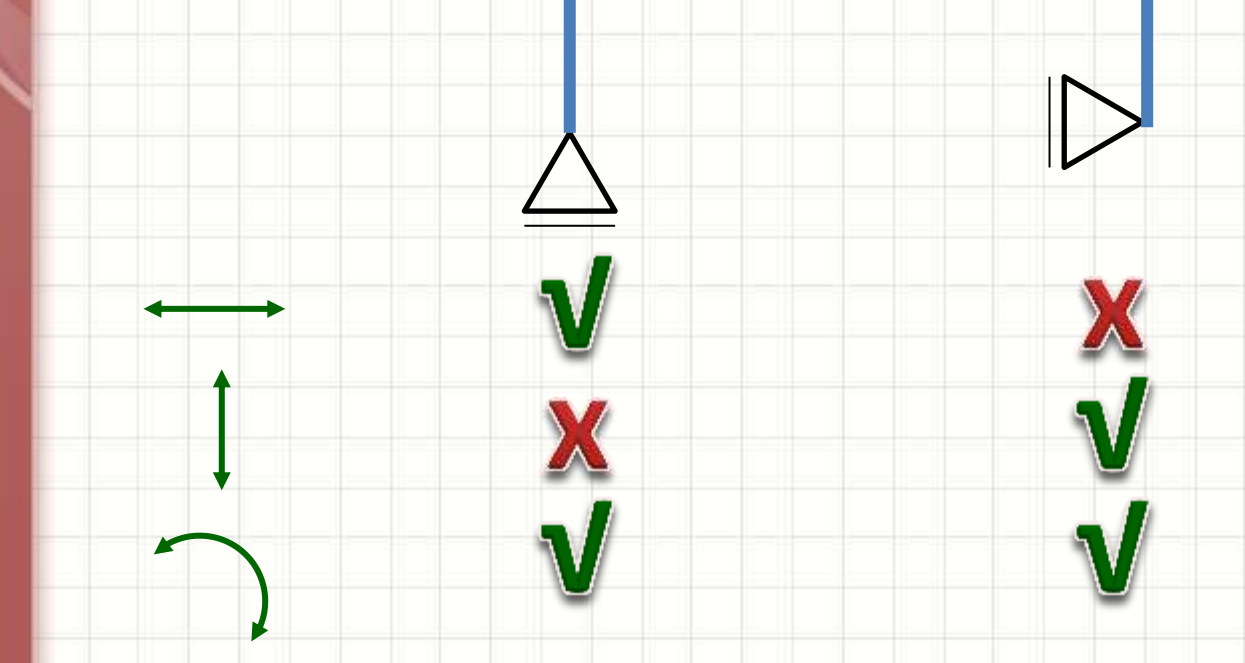

### Vínculos x Equilíbrio Estático

- Equilíbrio estático
	- Todos os graus de liberdade impedidos
- Quais estão em equilíbrio estático?

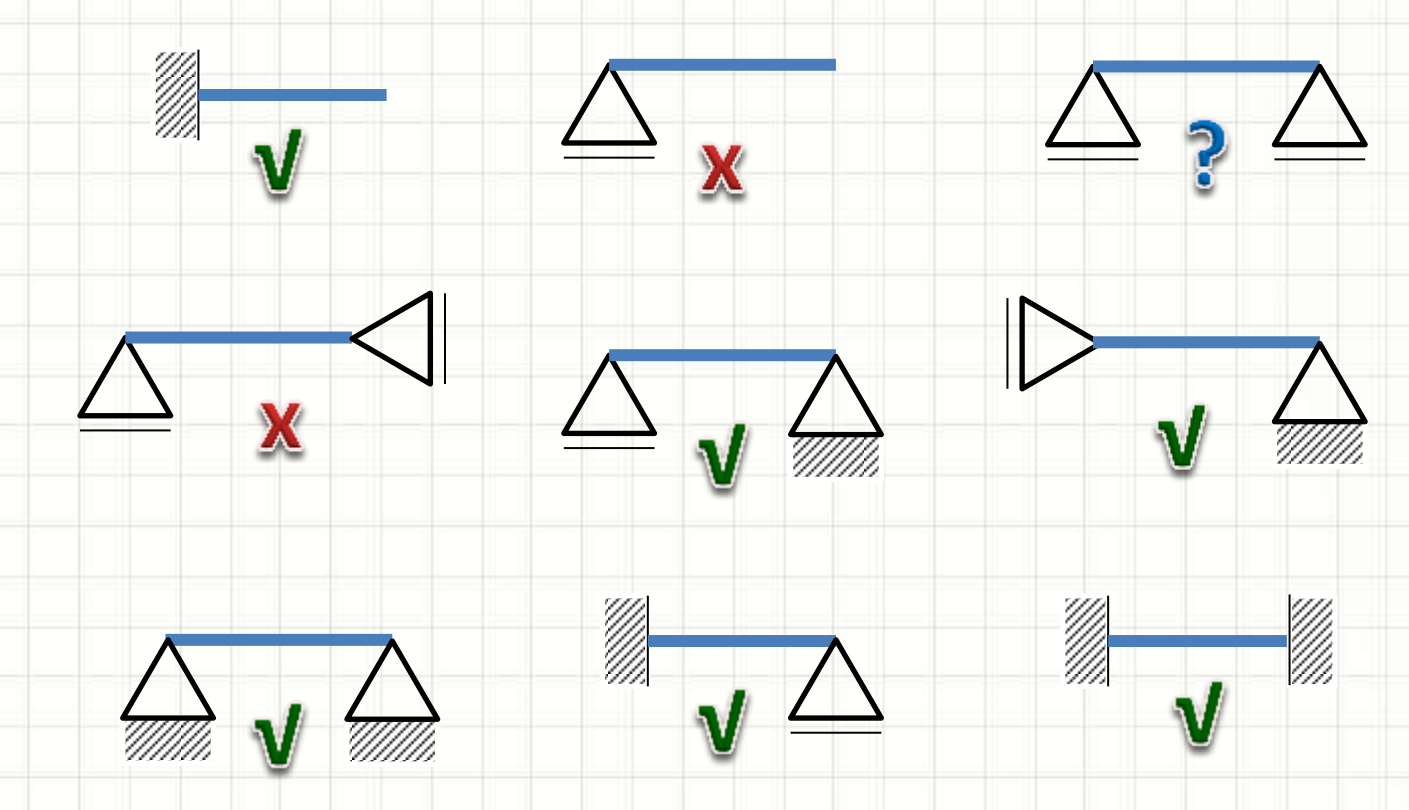

### Reações de Apoio

- O equilíbrio ocorre porque...
	- Os vínculos impõem reações aos esforços

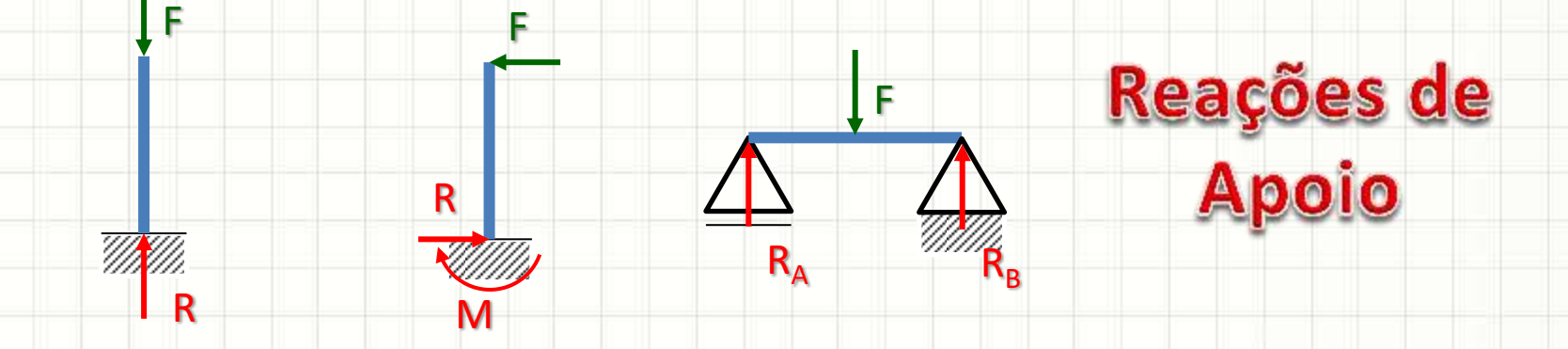

• Cada tipo **pode** impor diferentes reações

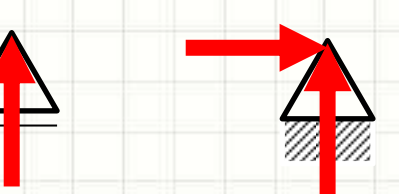

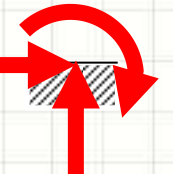

Como

**Calcular?** 

## Vínculos, símbolos e reações

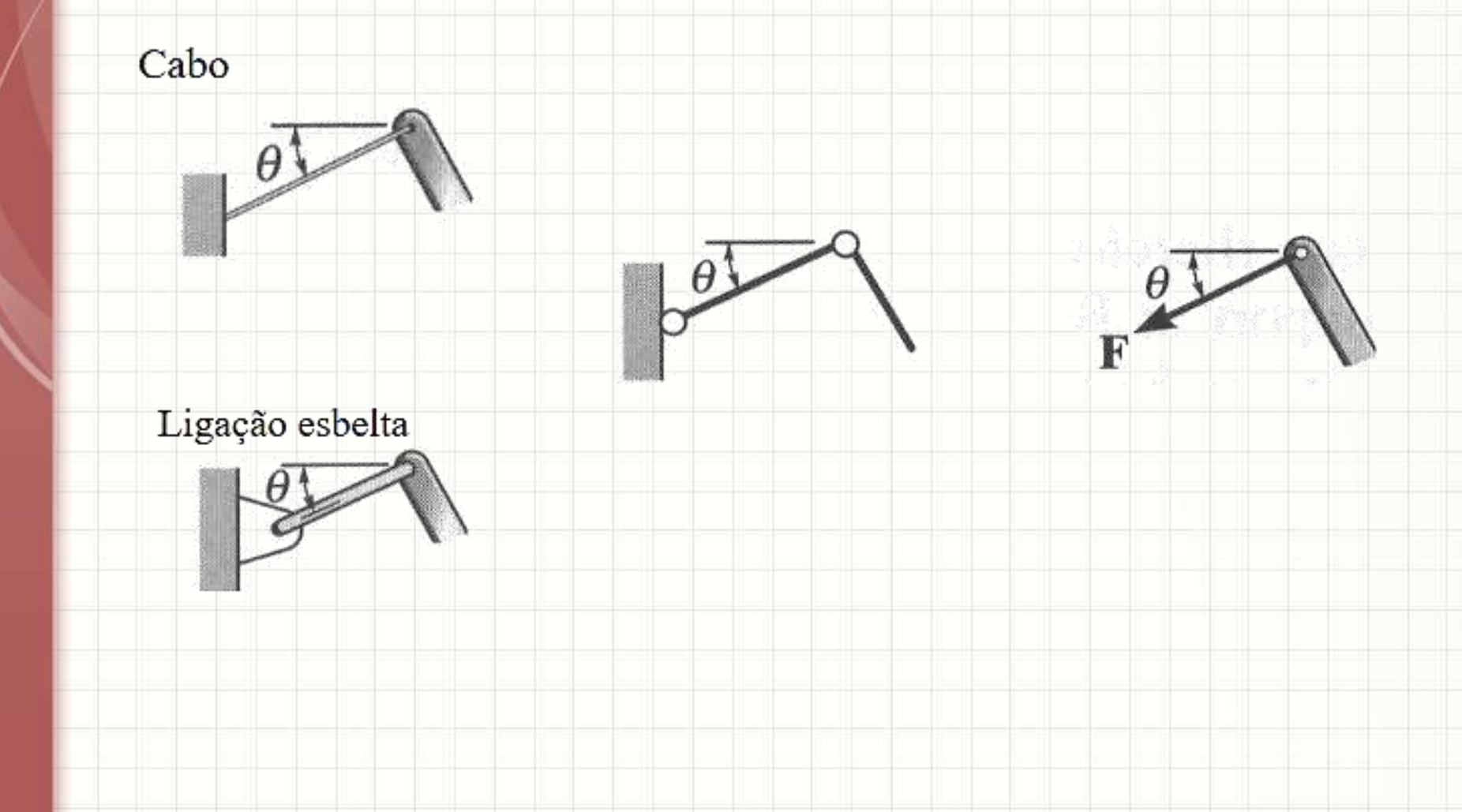

### Vínculos, símbolos e reações

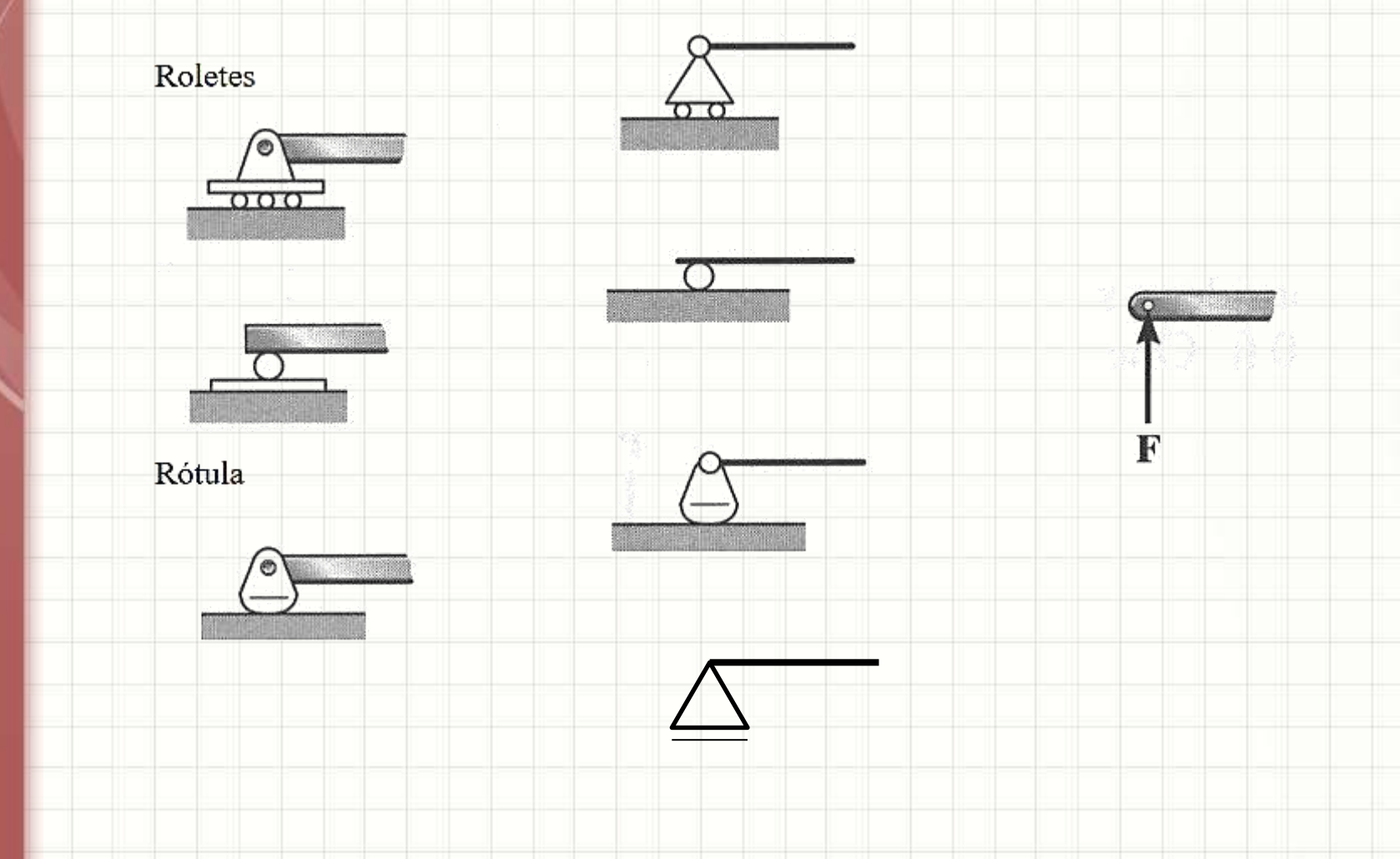

## Vínculos, símbolos e reações

Articulação

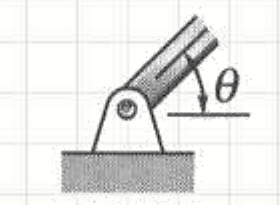

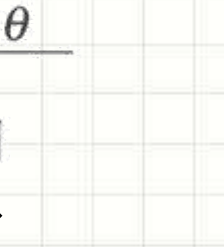

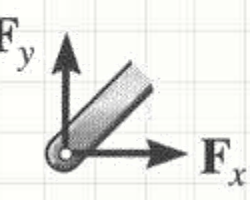

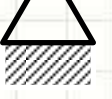

Apoio rígido (engaste)

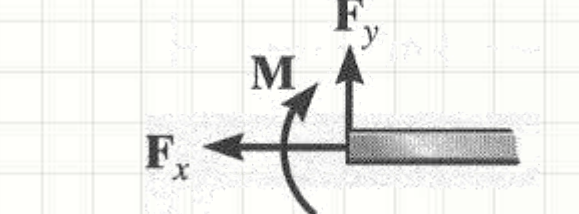

### Diagrama de Corpo Livre

• Quando redesenhamos a estrutura substituindo seus vínculos por reações:

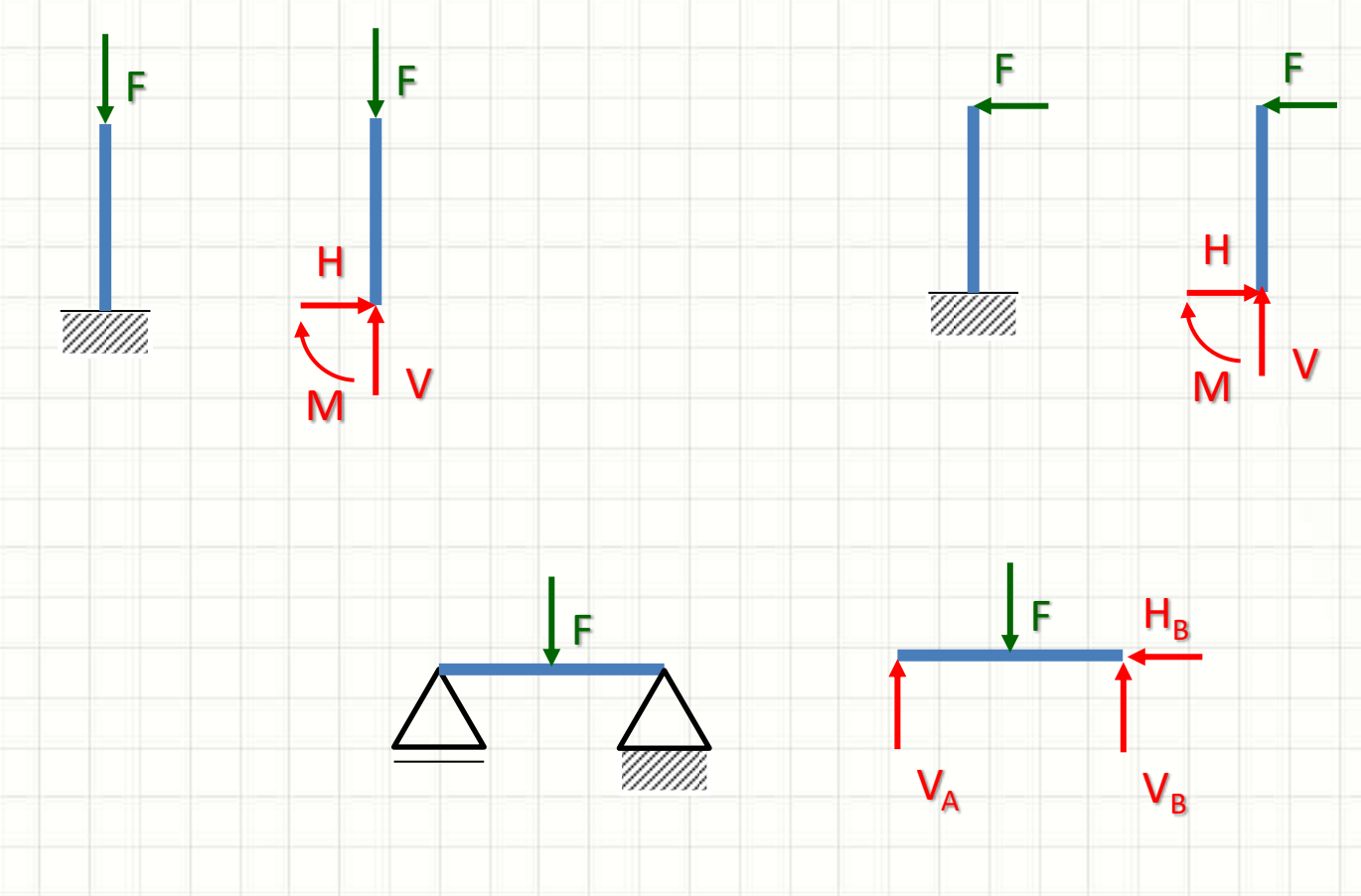

# **EXERCÍCIOS** DE APLICAÇÃO

ر

٠

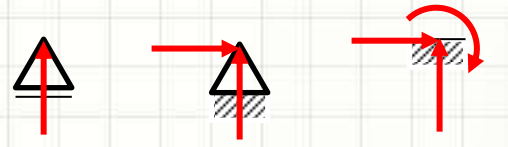

#### · Calcule as reações de apoio

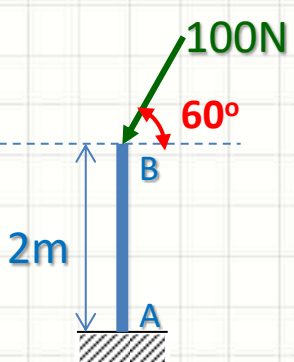

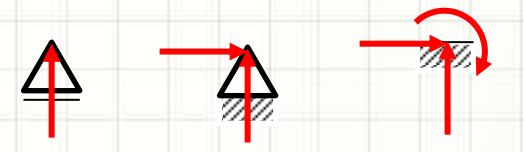

#### • Calcule as reações de apoio

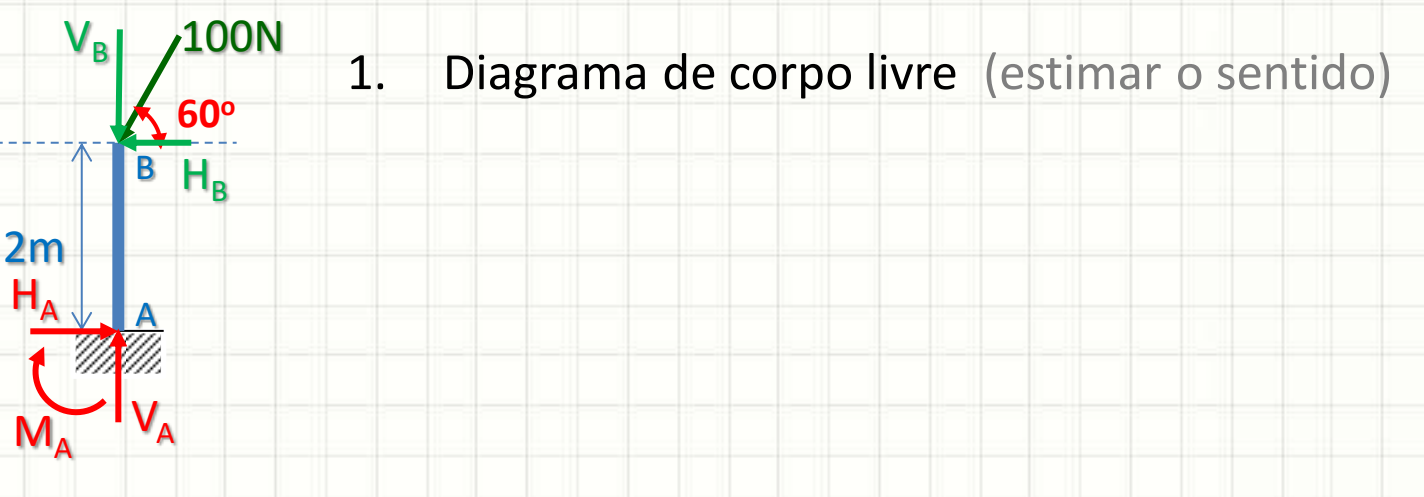

 $V_B$ 

 $2m$ 

 $100N$ 

 $H_R$ 

 $\blacktriangle$ 

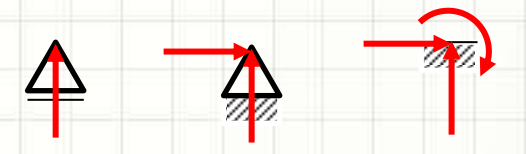

- · Calcule as reações de apoio
	- $1.$ Diagrama de corpo livre (estimar o sentido)
	- $2.$ Decompor os esforços nos eixos x e y

 $H_B = 100$ . cos 60° = 100.0,5  $\approx$  50N

$$
V_B = 100
$$
. sen 60° = 100.0,867  $\approx$  86,7N

**B** 50N

86,7N

 $2m$ 

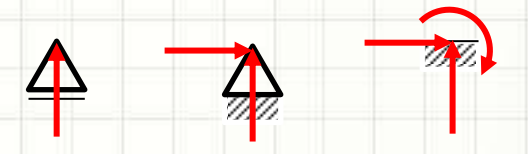

#### · Calcule as reações de apoio

1. Diagrama de corpo livre (estimar o sentido)

 $2.$ Decompor os esforços nos eixos x e y

 $H_B = 100$ . cos 60° = 100.0,5  $\approx$  50N

 $V_B = 100$ . sen 60° = 100.0,867  $\approx$  86,7N

Identificar as direções positivas  $3.$ Determinar as reações pelo equilíbrio estático 4.

$$
\sum F_x = 0 \Rightarrow +H_A -50 = 0 \qquad \Rightarrow H_A = 50N
$$

 $\sum F_y = 0 \Rightarrow +V_A -86.7 = 0$  $V_A = 86, 7N$ 

 $\sum M_o = 0 \Rightarrow +(86,7.0) - (50.2) + (V_A.0) + (H_A.0) + M_A = 0 \Rightarrow M_A = 100N$ .

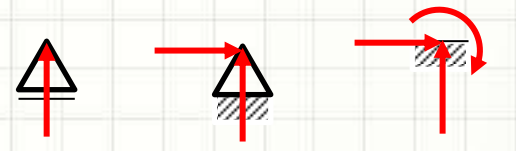

#### · Calcule as reações de apoio

#### **100N**

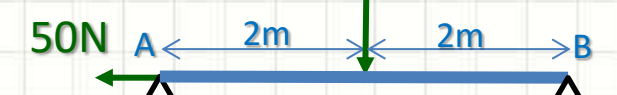

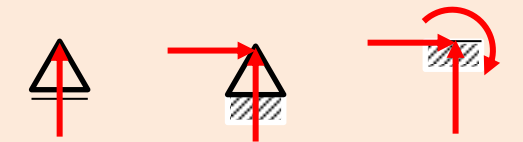

- · Calcule as reações de apoio
- **100N** 50N  $A \leftarrow 2m$  $2m \rightarrow B$   $H_B$ 
	-
- Diagrama de corpo livre 1.

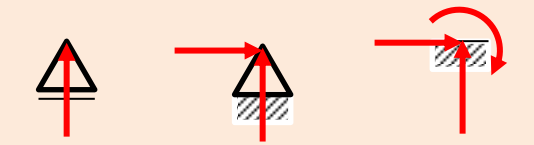

x

• Calcule as reações de apoio

2m 100N  $50N$   $A \leftarrow 2m$   $\times 2m$   $\times B$   $H_B$ 2m 1. Diagrama de corpo livre 2. Decompor os esforços nos eixos x e y 3. Identificar as direções positivas<br>4. Reações pelo equilíbrio estático Reações pelo equilíbrio estático  $V_A$   $V_B$ y O

$$
\sum F_x = 0 \Rightarrow -50 \quad -H_B = 0 \qquad \Rightarrow H_B = -50N
$$

$$
\sum F_y = 0 \Rightarrow +V_A - 100 + V_B = 0 \Rightarrow V_B = 100 - V_A
$$

$$
\sum M_o = 0 \Rightarrow +(V_A.4) + (50.0) - (100.2) + (V_B.0) + (H_B.0) = 0
$$

 $\Rightarrow$  4.  $V_A = 200$ 

$$
\Rightarrow V_A = 50N \qquad \therefore V_B = 50N
$$

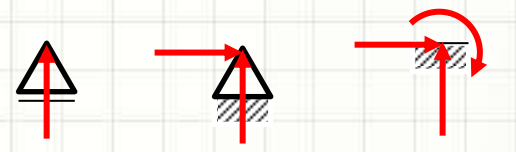

· Calcule as reações de apoio

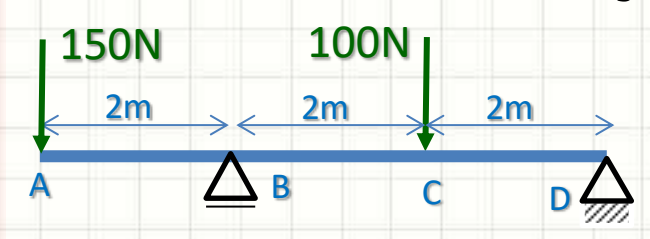

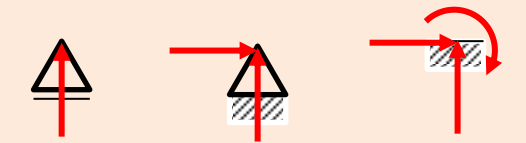

- · Calcule as reações de apoio
- Diagrama de corpo livre 100N **150N**  $1.$
- $2m$  $2m$  $2m$  $H_{\mathsf{D}}$  $\overline{C}$  $\mathsf{D}$

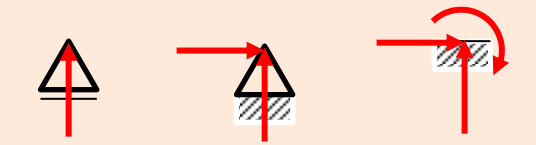

x

- Calcule as reações de apoio
- 100N A B  $2m \sim 2m \sim 2m$ 150N C D  $V_B$   $V_D$
- 1. Diagrama de corpo livre
- H<sub>D</sub> 2. Decompor os esforços nos eixos x e y y
	- 3. Identificar as direções positivas
	- 4. Reações pelo equilíbrio estático

$$
\sum F_x = 0 \Rightarrow -H_D = 0 \Rightarrow H_D = 0N
$$

 $\sum F_y = 0 \Rightarrow -150 + V_B - 100 + V_D = 0 \Rightarrow V_D = 250 - V_B$ 

$$
\sum M_o = 0 \Rightarrow -(150.6) + (V_B.4) - (100.2) + (V_D.0) + (H_D.0) = 0
$$

 $\Rightarrow$  4.  $V_B = 1100$ 

$$
\Rightarrow V_B = 275N \quad \therefore V_D = -25N
$$

#### **Outro Exemplo**

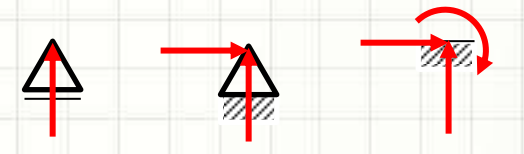

#### · Calcule as reações de apoio

#### **100N**

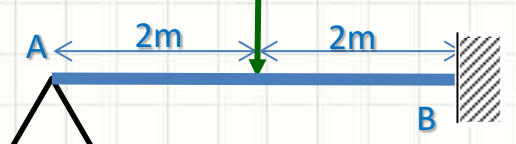

#### Outro Exemplo

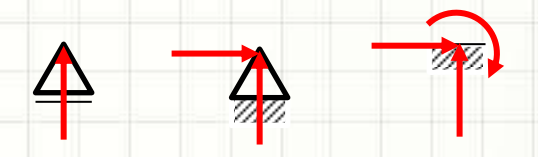

- Calcule as reações de apoio
	- 100N 1. Diagrama de corpo livre
- 2m  $M_{\rm B}$ A B  $2m \rightarrow 2m$  $V_A$  $V_B$

#### Outro Exemplo

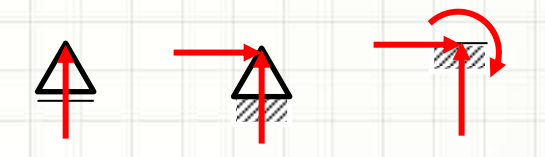

x

#### • Calcule as reações de apoio

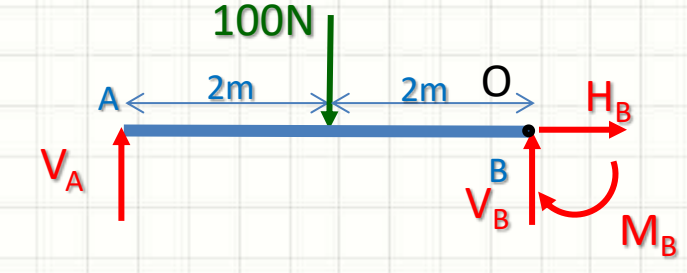

- 1. Diagrama de corpo livre
- 2. Decompor os esforços nos eixos x e y
- 3. Identificar as direções positivas y
- 4. Reações pelo equilíbrio estático

$$
\sum F_x = 0 \Rightarrow H_B = 0 \Rightarrow H_B = 0N
$$

$$
\sum F_y = 0 \Rightarrow +V_A - 100 + V_B = 0 \Rightarrow V_B = 100 - V_A
$$

$$
\sum M_o = 0 \Rightarrow +(V_A.4) - (100.2) + (V_B.0) + (H_B.0) + M_B = 0
$$

Por que não  $\Rightarrow$  4.  $V_A = 200 - M_B$ **E Agora? conseguimos**  $M_B$  $\Rightarrow$   $V_A = (50 \overline{)N}$ resolver?  $\overline{\mathbf{r}}$ 

## **GRAU DE HIPERESTATICIDADE** DE UMA ESTRUTURA DE **CORPO RÍGIDO PLANA**

### Grau de Hiperestaticidade

- Equilíbrio de movimentos e vínculos
	- Hipostáticos: vínculos < movimentos possíveis

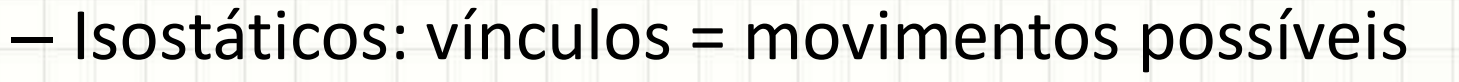

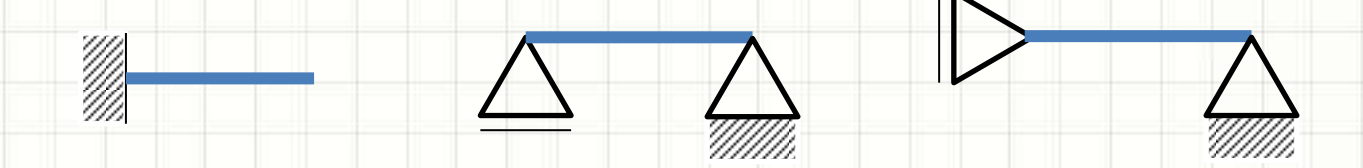

– Hiperestáticos: vínculos > movimentos possíveis

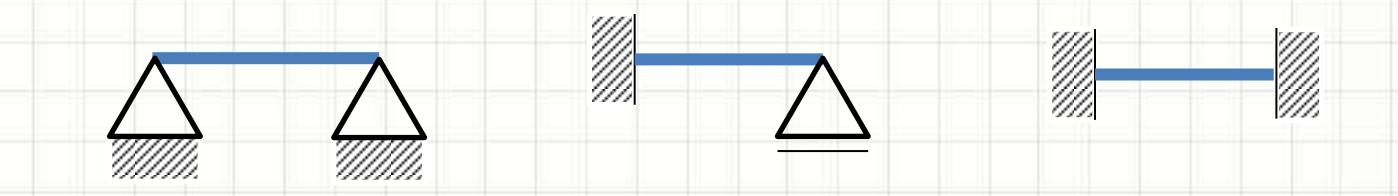

### Grau de Hiperestaticidade

- Nota importante
	- Vínculos precisam estar dispostos eficientemente

## $\wedge$  X Ineficiente!

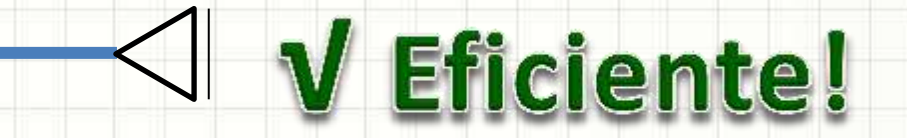

#### Estruturas Estaticamente Determinadas

- As estruturas **isostáticas**
	- São classificadas: "Estaticamente Determinadas"
- Por quê?
	- Porque as reações podem ser determinadas por:

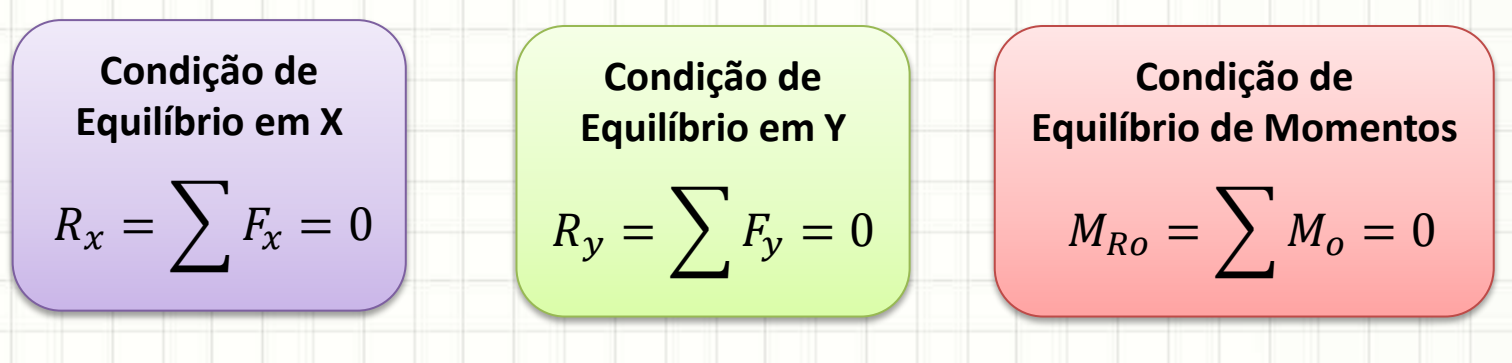

- E as hiperestáticas
	- Veremos mais adiante no curso!

#### Cálculo: Grau de Hiperestaticidade

• Calcula-se pela equação:

 $gh = C_1 + 2$ .  $C_2 + 3$ .  $C_3 - 3$ . m

- gh: grau de hiperestaticidade
	- gh < 0 : hipostática
	- gh = 0 : isostática
	- gh > 0 : hiperestática
- $-C_1$ : vínculos que restrigem 1 grau de liberdade
- $-\mathsf{C}_2$ : vínculos que restrigem 2 graus de liberdade
- $-C_3$ : vínculos que restrigem 3 graus de liberdade
- m: número de barras do sistema

#### · Calcule o grau de hiperestaticidade

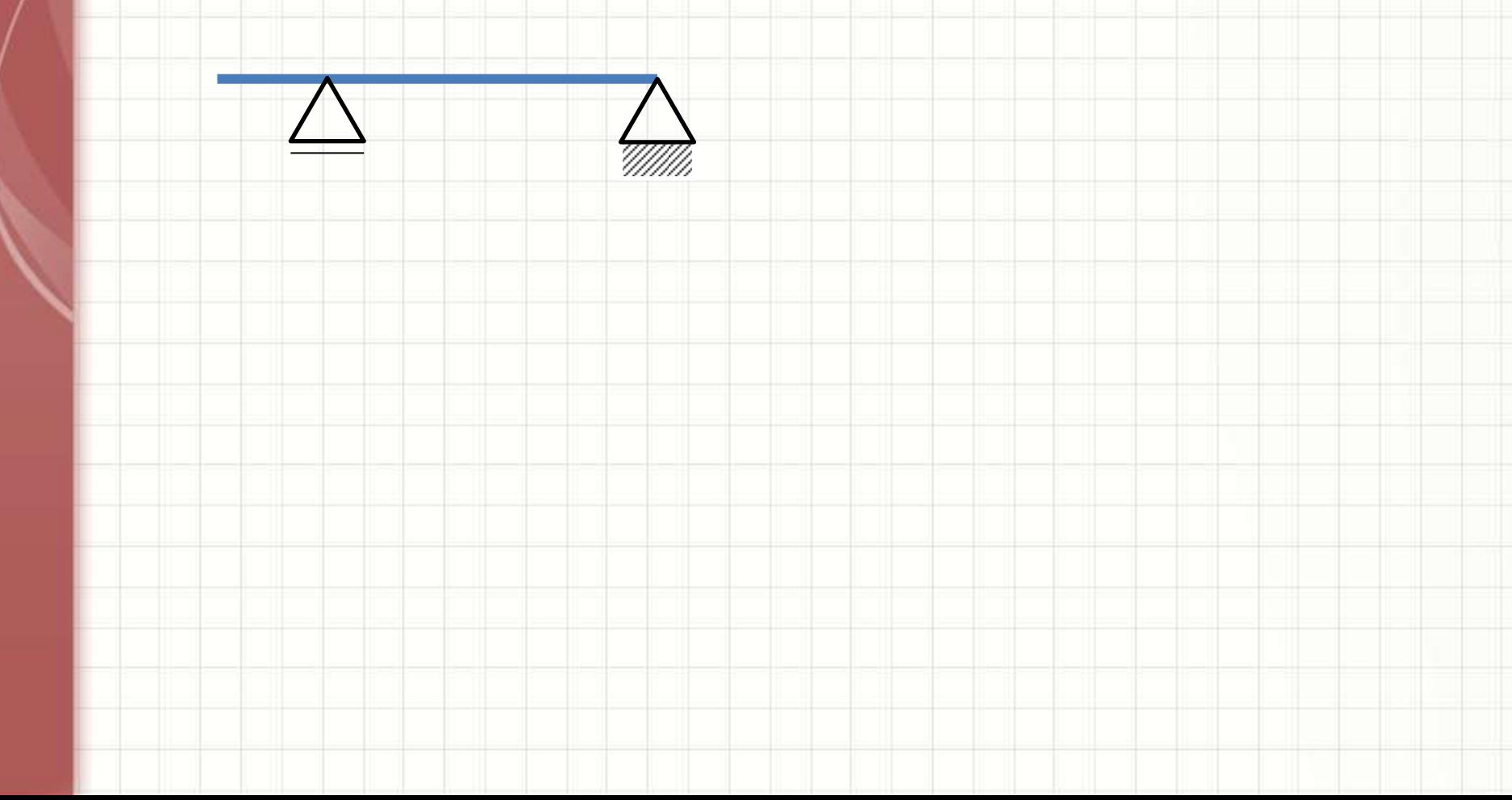

• Calcule o grau de hiperestaticidade

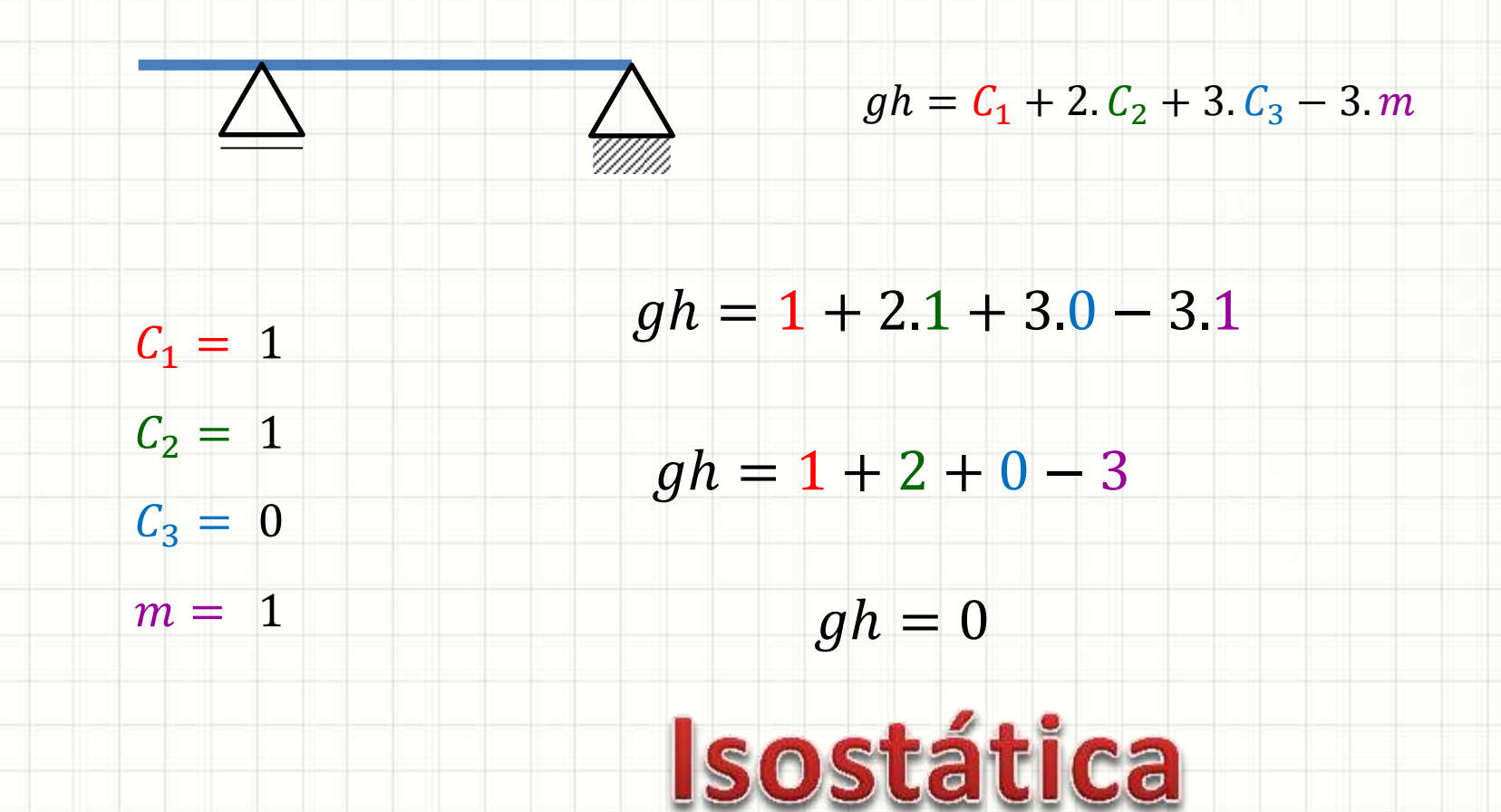

#### · Calcule o grau de hiperestaticidade

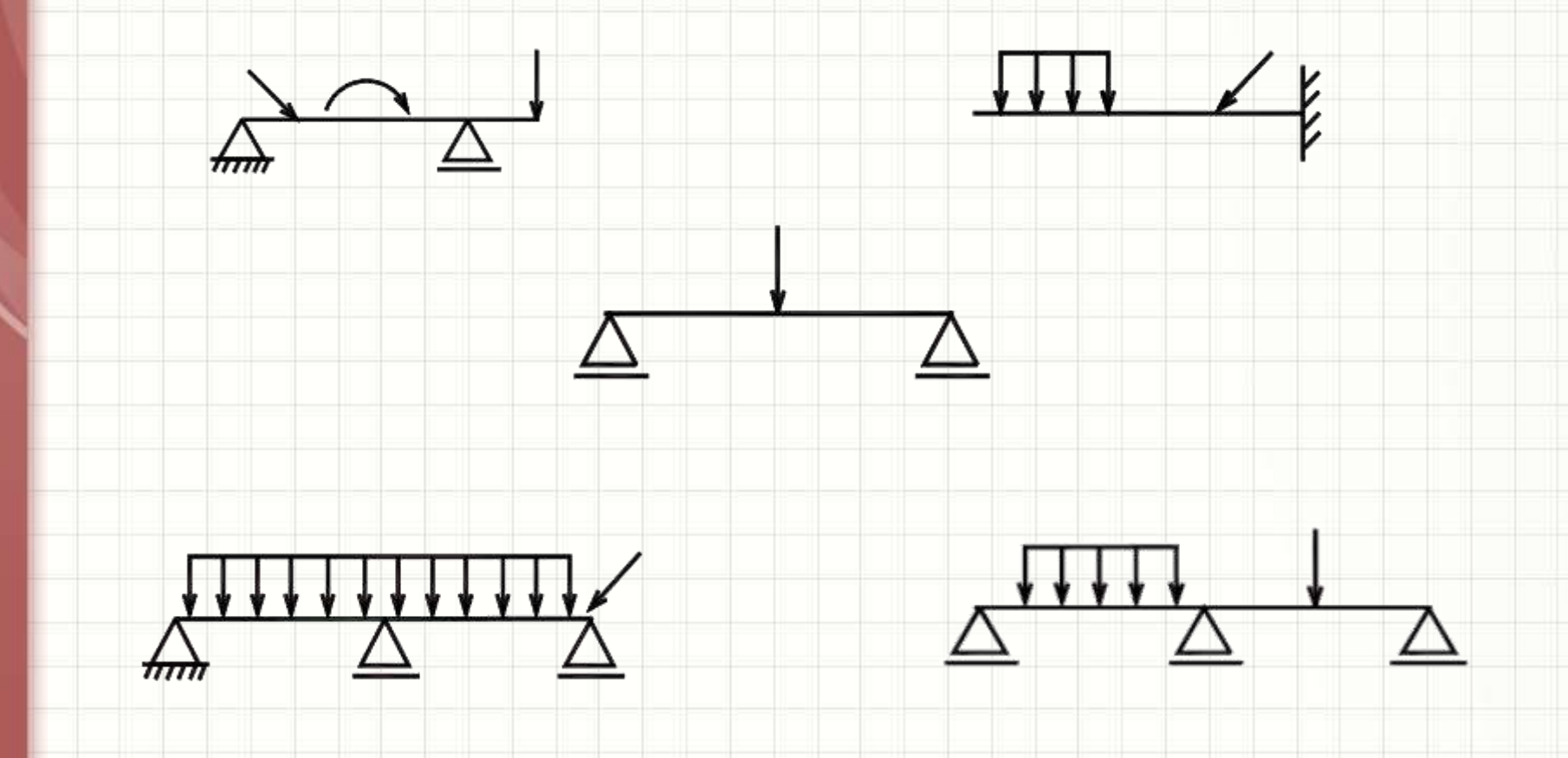

#### · Calcule o grau de hiperestaticidade

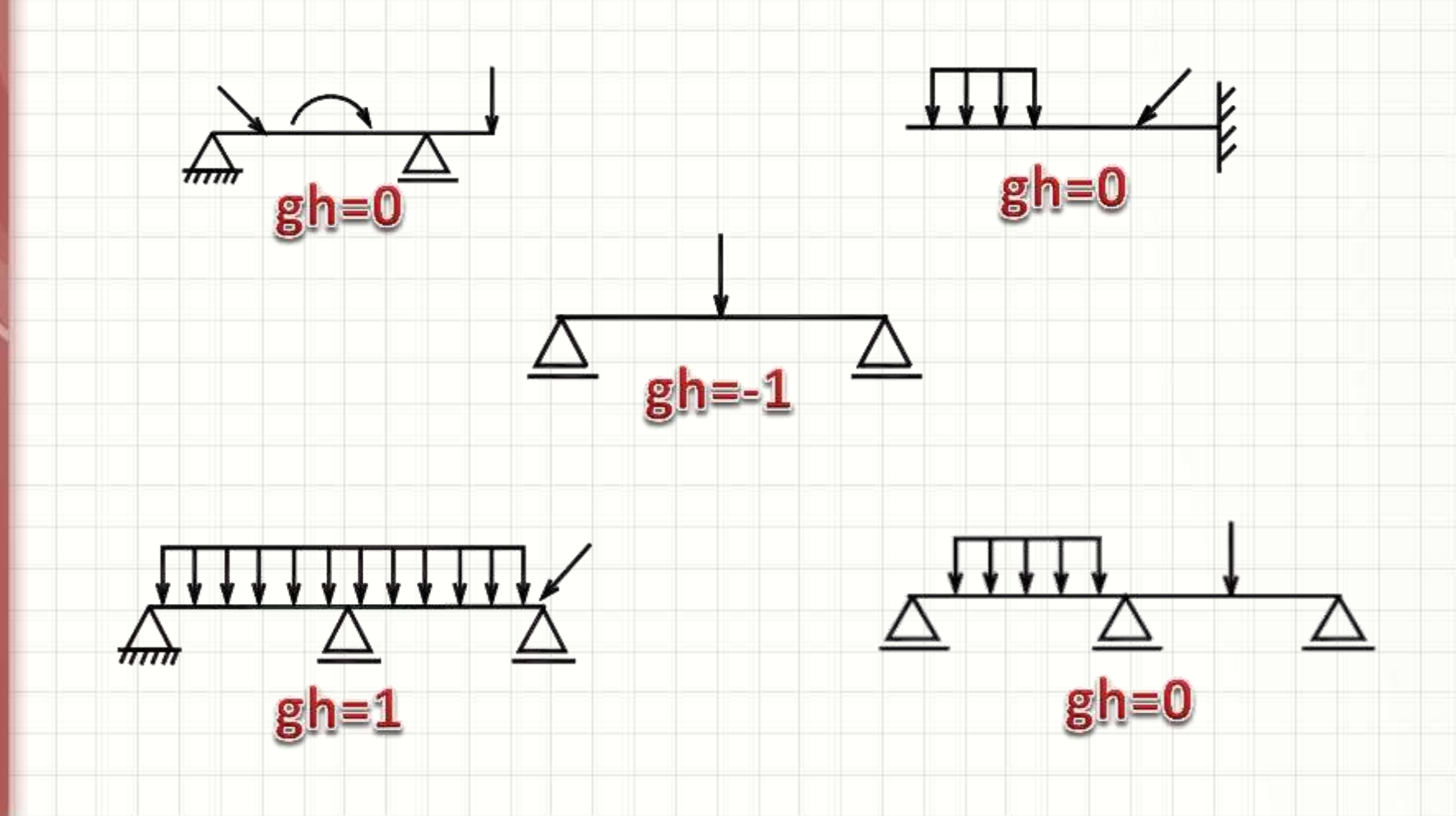

**ESTENDENDO O CONCEITO:** 

## EQUILÍBRIO ESTÁTICO **TRIDIMENSIONAL**

٠

### Equilíbrio de Corpo Rígido em 3D

- Para equilíbrio, forças não devem provocar:<br>- Translação em x v e z<br>- Translação em x v e z
	- Translação em x, y e z
	- liberdade! – Rotação ao redor de x, y e z

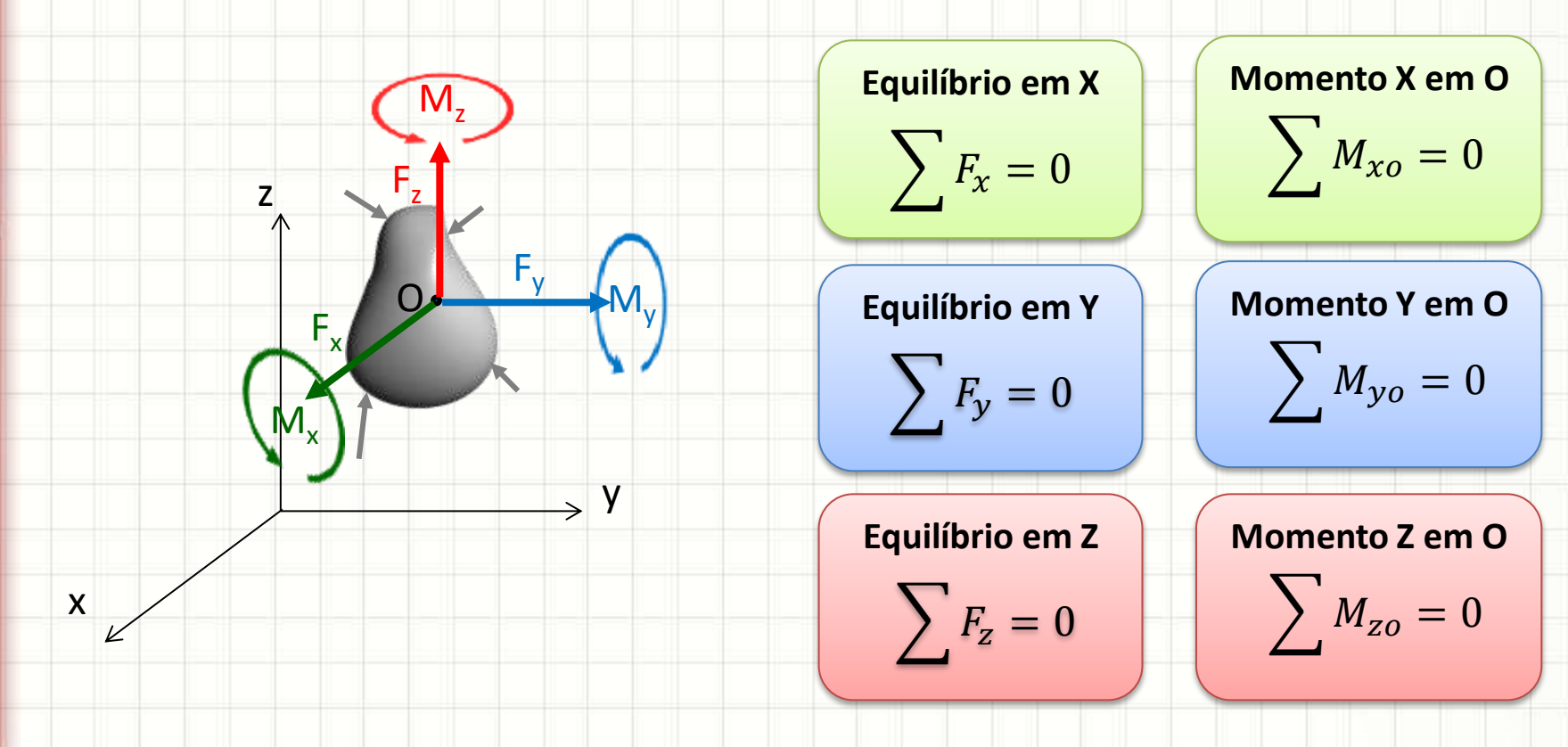

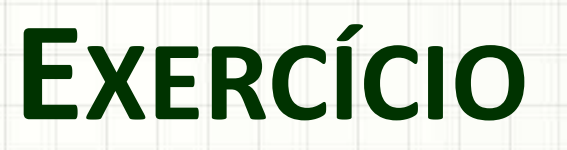

z

#### Exercício (para Entregal)

• Calcule as reações de apoio  $V_A$ ,  $V_B$  e H<sub>B</sub>

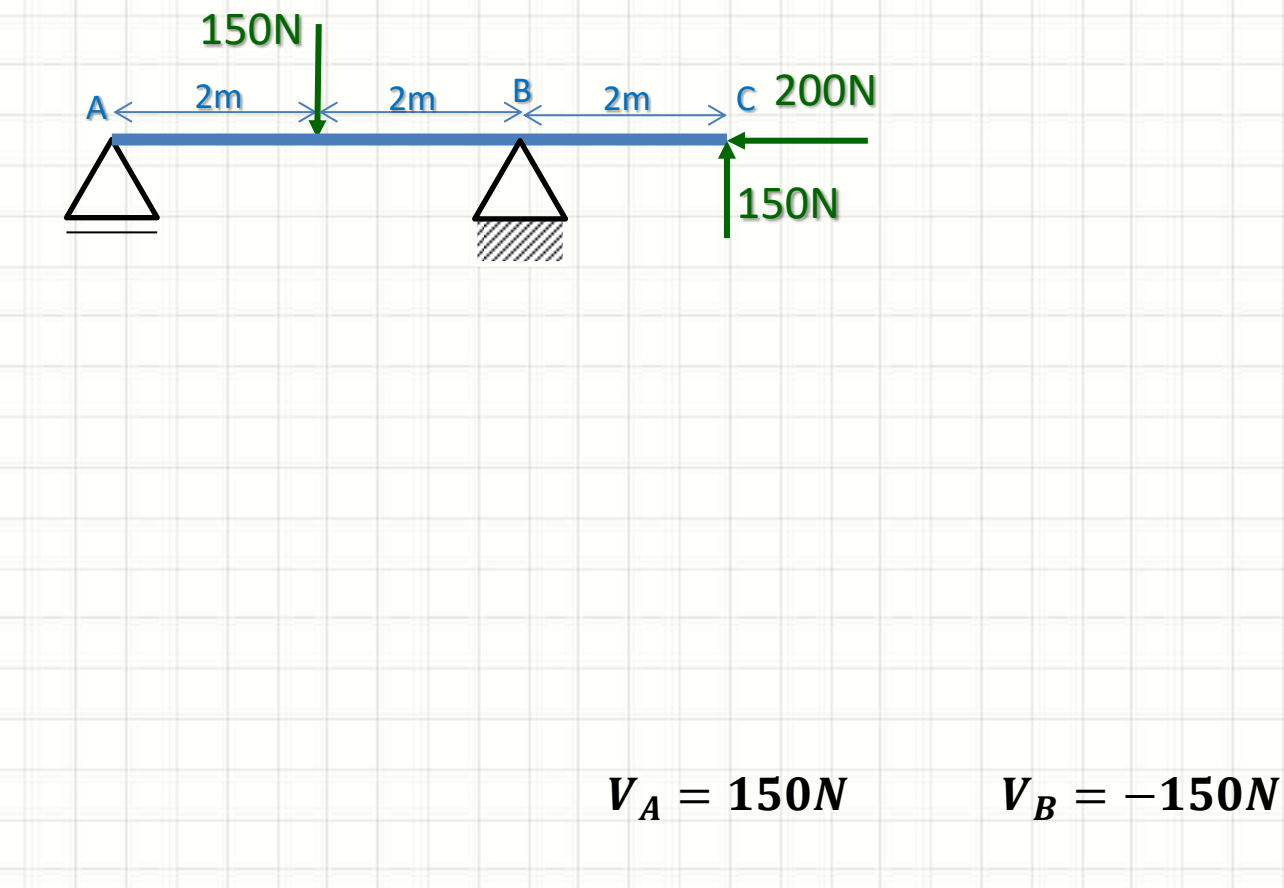

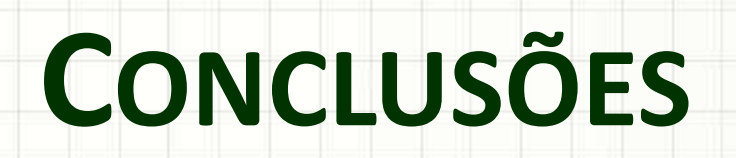

٠

 $\epsilon$ 

#### Resumo

- Equilíbrio estático ← vínculos
- Diversos tipos de vínculo
- Diagramas de corpo livre
- Grau de Hiperestaticidade
- Generalização para espaço 3D
- **TAREFA**: Exercícios Aula 3

• Diagramas de Corpo Livre

– Exercitar cálculos de reações!

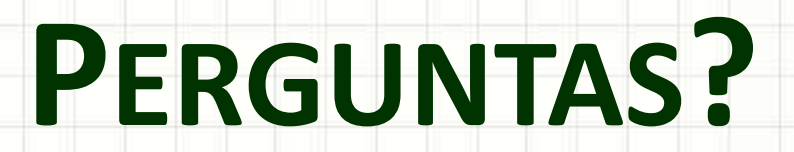

٠

 $\epsilon$